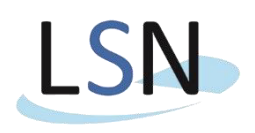

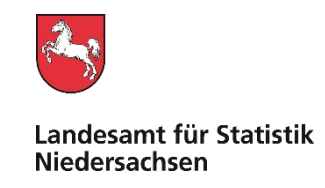

Landesamt für Statistik Nds. • Postfach 91.07.64 • 30427 Hannover

## Bearbeitet von: Herrn Weidner / Herrn Zygar

e-Mail: *BKM@statistik.niedersachsen.de* 

Ihr Zeichen, Ihre Nachricht vom Mein Zeichen (bitte bei Antwort angeben) Durchwahl (0511) 9898- Hannover 43.197-FEU - 1601603 3228 / 2428 27.07.2023

## **Grundbefragung der ˆffentlichen Fonds, Einrichtungen und Unternehmen 2023**

Sehr geehrte Damen, sehr geehrte Herren,

mit diesem Schreiben informiere ich Sie über die bevorstehende Erhebung "Grundbefragung der öffentlichen Fonds, Einrichtungen und Unternehmen 2023". Rechtsgrundlage dieser Erhebung ist das Finanz- und Personalstatistikgesetz (FPStatG)<sup>1</sup> in Verbindung mit dem Bundesstatistikgesetz  $(BStatG)^2$ . Für Ihre Institution besteht nach § 11 Abs. 1 und 4 FPStatG eine Auskunftspflicht für diese Erhebung.

Das Landesamt für Statistik Niedersachsen (LSN) führt diese Erhebung zur Bestimmung der Erhebungseinheiten, der Sektorzugehörigkeit und der Abgrenzung der Berichtseinheiten durch. Erhoben werden u. a. die Namen und Anschriften der Einrichtungen, die Stimmrechtsanteile bzw. die Kapitalanteile von Eignern und Beteiligungen sowie die Rechtsform.

Bitte übermitteln Sie dem LSN Ihre Daten bis **spätestens zum 24. August 2023**. In der Erhebung wird der Stand zum 31. Juli 2023 erfragt. Für die Übermittlung Ihrer Daten nutzen Sie bitte das sichere Online-Verfahren **I**nternet**D**aten**E**rhebung im **V**erbund (IDEV).

Göttinger Chaussee 76 30453 Hannover

 $\overline{a}$ 

Twitter: @Statistik\_NDS (0511) 9898-4000 BIC: NOLADE2H

Dienstgebäude/ Besuchszeiten Telefon Bankverbindung<br>Paketanschrift nach Vereinbarung (0511) 9898-0 NordLB Hannover (BLZ 250 500 00) Konto 106 020 464 Internet: www.statistik.niedersachsen.de Telefax BAN: DE35 2505 0000 0106 0204 64<br>Twitter: @Statistik\_NDS (0511) 9898-4000 BIC: NOLADE2H

<sup>1</sup> Finanz- und Personalstatistikgesetz in der Fassung der Bekanntmachung vom 22. Februar 2006 (BGBl. I S. 438), das zuletzt durch Artikel 1 des Gesetzes vom 3. Juni 2021 (BGBI, I S. 1401) geändert worden ist.

<sup>2</sup> Bundesstatistikgesetz in der Fassung der Bekanntmachung vom 20. Oktober 2016 (BGBl. I S. 2394), das zuletzt durch Artikel 5 des Gesetzes vom 20. Dezember 2022 (BGBI. I S. 2727) geändert worden ist.

Der Internetzugang (bitte gehen Sie nicht über Google): www.idev.nrw.de

Eventuell vorhandene Daten Ihrer Einrichtung aus früheren Befragungen sind bereits im Online-Formular hinterlegt. Ich bitte Sie, diese Angaben zu überprüfen und ggf. in dem vorgesehenen Feld Korrekturen zu berichtigen. Eigner / Beteiligungen, die noch nicht aufgelistet sind, führen Sie bitte im Abschnitt *Ergänzungen* auf. Bitte beachten Sie, dass aus Gründen des Datenschutzes nur Eigner / Beteiligungen aufgeführt sind, die mehrheitlich öffentlich bestimmt sind.

Eine **Handreichung** für die Online-Datenlieferung zur Grundbefragung und die Bearbeitungshinweise finden Sie im Internet unter: www.statistik.niedersachsen.de > Themen > Finanzen, Steuern, Personal > Finanzen in Niedersachsen > Grundbefragung in Niedersachsen > Informationen für Auskunftspflichtige > Grundbefragung 2023.

In einem früheren Schreiben sind Ihnen die Kennung und das Initial-Passwort zugesandt worden. Bei der Erstanmeldung in IDEV wurden Sie aufgefordert, ihr Passwort zu ändern. Dieses Passwort hat nicht nur für die Grundbefragung, sondern für sämtliche Finanzstatistiken (außer Personalstandstatistik, für die Sie gesonderte Zugangsdaten erhalten), für die Sie oder Ihre Kolleginnen/Kollegen zur Meldung herangezogen werden, Gültigkeit. Insofern ist es wichtig, dass Sie ein geändertes Passwort dauerhaft und sicher aufbewahren und in Ihrem Hause an alle zuständigen Stellen weitergeben. Sollte Ihnen selbst der Log-In mit dem bisher verwendeten Passwort verwehrt werden, bitten wir Sie, sich zunächst an Ihre Kolleginnen und Kollegen zu wenden.

Haben Sie Ihr Passwort verlegt oder vergessen, können Sie über ein **automatisiertes Passwort-**Rücksetzungsverfahren ein neues Initialpasswort erhalten. Eine Anleitung für dieses Verfahren finden Sie ebenfalls an der oben angegebenen Stelle im Internetangebot des LSN.

Herzlichen Dank für Ihre Mitarbeit.

Mit freundlichen Grüßen Im Auftrag Das Schreiben ist elektronisch erstellt und daher nicht unterschrieben. Sascha Ebigt